# **Skoltech**

Skolkovo Institute of Science and Technology

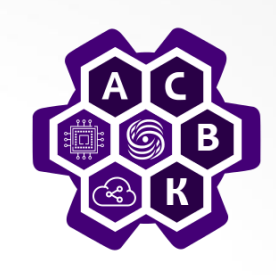

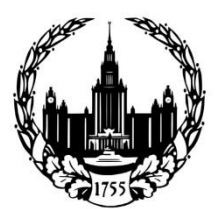

**Lomonosov Moscow State University** 

### Lecture 2: OpenFlow Protocol

### **Vasily Pashkov**

**pashkov@lvk.cs.msu.su**

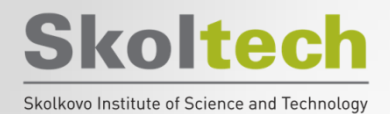

### **What is software defined networking?**

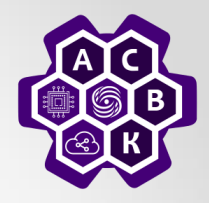

- Software-defined networking (SDN) is an approach to computer networking that allows network administrators to manage network services through abstraction of lower-level functionality.
	- Abstractions for three problems: constrained forwarding model, distributed state, detailed configuration
- SDN is
	- Directly programmable: network control is programmable because it is decoupled from forwarding functions
	- Agile: administrator can dynamically adjust network-wide traffic flow to meet changing needs.
	- Centrally managed: network intelligence is logically centralized.
	- Programmatically configured
	- Open standards-based and vendor-neutral

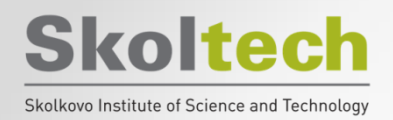

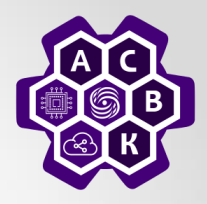

- Control plane needs flexible forwarding model
	- With behavior specified by control program applications
		- Use a generic "flow" concept that is inclusive and forward based on flows.
		- Historically the hardware's capability for forwarding is vendor dependent
			- e.g. forwarding based on L2 address, L3 address
	- This abstracts away forwarding hardware
	- Flexibility and vendor-neutrality are both valuable

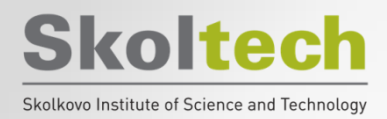

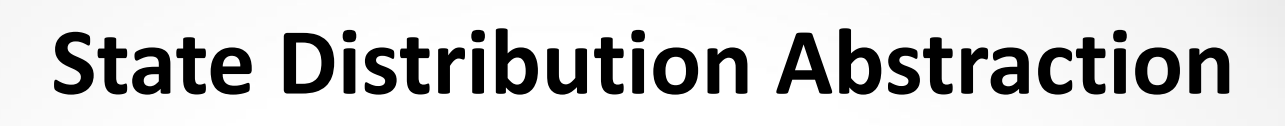

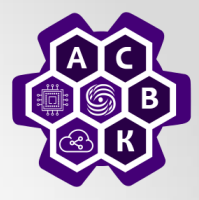

- Shield control mechanisms from state distribution while allowing access to the state
	- Split global consensus-based distributed algorithms into two independent components: a distributed (database) system and a centralized algorithm.
		- We know how to deal with both.
- Natural abstraction: global network view
- Implemented with a network operating system.
- Control (configuration) mechanism is now abstracted as a function of the global view using API
	- Control is now based on a centralized graph algorithm instead of a distributed protocol.

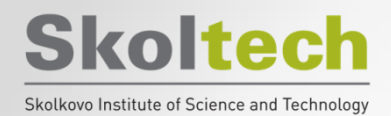

## **Network Operating System(NOS)**

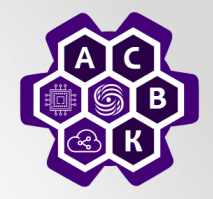

- NOS: a distributed system that creates and maintains a network view
- Communicates with forwarding elements
	- Get state information from forwarding elements
	- Communicates control directives to forwarding elements
		- Using forwarding abstraction
- NOS plus forwarding abstraction = SDN (v1)

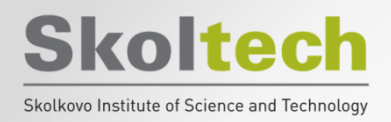

**Configuration abstraction**

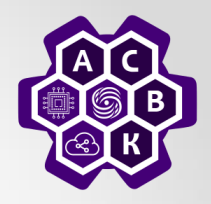

- Application should not configure each individual network device.
- The NOS provides consistent global view of the network
- Configuration is a function of the global view
- NOS eases the implementation of functionality – Does not help specification of functionality
- Need a specification abstraction

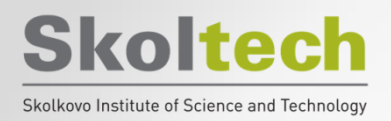

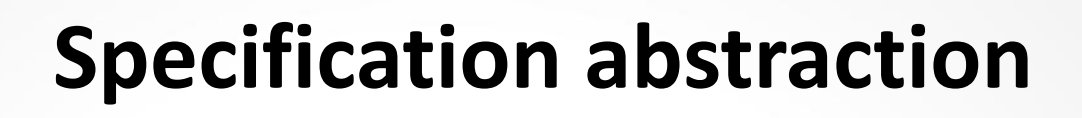

![](_page_6_Picture_2.jpeg)

- Give control programs an abstract view of network
	- Abstract view is a function of global view. The abstract view could be just a giant switch connecting all ports, or individual logical topology for each application.
- Control program is abstract mapping
	- Abstract configuration = Function (abstract view)
- Abstraction models should have just enough detail to specify goals
	- Don't provide information needed to implement goals.

![](_page_7_Figure_0.jpeg)

## Software Defined Networks

Source: Scott Shenker, UC Berkeley

![](_page_8_Figure_2.jpeg)

![](_page_9_Picture_0.jpeg)

![](_page_9_Picture_2.jpeg)

Source: Scott Shenker, UC Berkelev

- Write a simple program to configure a simple model
	- Configuration is merely a way to specify what you want
- Examples
	- ACLs: who can talk to who
	- Isolation: who can hear my broadcasts
	- Routing: only specify routing to the degree you care
		- Some flows over satellite, others over landline
	- TE: specify in terms of quality of service, not routes
- Virtualization layer "compiles" these requirements
	- Produces suitable configuration of actual network devices
- NOS then transmits these settings to physical boxes

![](_page_10_Figure_0.jpeg)

Many complex functions baked into the infrastructure *OSPF, BGP, multicast, differentiated services,*

*Traffic Engineering, NAT, firewalls, MPLS, redundant layers, …*

**Ossified networks today**

![](_page_11_Picture_0.jpeg)

## **OpenFlow: a pragmatic compromise**

![](_page_11_Picture_2.jpeg)

- + Speed, scale, fidelity of vendor hardware
- + Flexibility and control of software and simulation
- Vendors don't need to expose implementation
- Leverages hardware inside most switches today (ACL tables)

![](_page_12_Picture_0.jpeg)

![](_page_12_Picture_1.jpeg)

## How does OpenFlow work?

![](_page_13_Picture_0.jpeg)

Skolkovo Institute of Science and Technology

### **Ethernet switch**

![](_page_13_Picture_3.jpeg)

![](_page_13_Figure_4.jpeg)

![](_page_14_Picture_0.jpeg)

![](_page_14_Picture_1.jpeg)

Skolkovo Institute of Science and Technology

![](_page_14_Figure_3.jpeg)

![](_page_15_Picture_0.jpeg)

### **OpenFlow switch**

![](_page_15_Picture_2.jpeg)

![](_page_15_Figure_3.jpeg)

![](_page_16_Picture_0.jpeg)

![](_page_16_Picture_2.jpeg)

- An Openflow switch (Ethernet switch) has an internal flow table.
	- If a packet matches an entry in the flow table, perform the actions (e.g. forward to port 10) according to the flow table.
	- If a packet does not match any entry in the flow table. Send it to the Openflow controller
		- The controller will figure out what to do with such packet
		- The controller will then respond to the switch, informing how to handle such a packet so that the switch would know how to deal with such packets next time.
		- For each flow, ideally the controller will be queried once.
- Openflow defines the standard interface to add and remove flow entries in the table.

![](_page_17_Picture_0.jpeg)

![](_page_17_Figure_1.jpeg)

![](_page_18_Picture_0.jpeg)

## **Flow switching and routing**

![](_page_18_Picture_2.jpeg)

![](_page_18_Figure_3.jpeg)

- Each individual field + meta data
- Wild Card aggregation

– E.g. IP-subnet: 192.168.\*/24

![](_page_19_Picture_0.jpeg)

**OpenFlow Basics** 

### **Flow Table Entries**

![](_page_19_Picture_3.jpeg)

![](_page_19_Figure_4.jpeg)

+ mask what fields to match

![](_page_20_Picture_0.jpeg)

![](_page_20_Picture_1.jpeg)

![](_page_20_Picture_2.jpeg)

#### Switching

![](_page_20_Picture_280.jpeg)

#### Flow Switching

![](_page_20_Picture_281.jpeg)

#### Firewall

![](_page_20_Picture_282.jpeg)

![](_page_21_Picture_0.jpeg)

![](_page_21_Picture_1.jpeg)

![](_page_21_Picture_2.jpeg)

#### Routing

![](_page_21_Picture_197.jpeg)

#### VLAN Switching

![](_page_21_Picture_198.jpeg)

![](_page_22_Picture_0.jpeg)

### **Centralized vs Distributed Control**

![](_page_22_Picture_2.jpeg)

![](_page_22_Figure_3.jpeg)

![](_page_23_Picture_0.jpeg)

## **Flow Routing vs. Aggregation**

![](_page_23_Picture_2.jpeg)

### Flow-Based

- Every flow is individually set up by controller
- Exact-match flow entries
- Flow table contains one entry per flow
- Good for fine grain control, e.g. campus networks

### Aggregated

- One flow entry covers large groups of flows
- Wildcard flow entries
- Flow table contains one entry per category of flows
- Good for large number of flows, e.g. backbone

![](_page_24_Picture_0.jpeg)

### **Reactive vs. Proactive (pre-populated)**

![](_page_24_Picture_2.jpeg)

### Reactive

- First packet of flow triggers controller to insert flow entries
- Efficient use of flow table
- Every flow incurs small additional flow setup time
- If control connection lost, switch has limited utility

### Proactive

- Controller pre-populates flow table in switch
- Zero additional flow setup time
- Loss of control connection does not disrupt traffic
- **Essentially requires** aggregated (wildcard) rules

![](_page_25_Picture_0.jpeg)

![](_page_25_Picture_1.jpeg)

![](_page_25_Picture_2.jpeg)

• From  $1.0.0$  to  $1.5.0$  (1.6 not public yet)

• Briefly introduce concepts in versions 1.0.0 to 1.2.0

![](_page_26_Picture_0.jpeg)

![](_page_26_Picture_1.jpeg)

![](_page_26_Picture_2.jpeg)

- Ports and Port queues
- Flow table
- Packet matching
- Actions and packet forwarding
- Messaging between controller and switch

![](_page_27_Picture_0.jpeg)

![](_page_27_Picture_1.jpeg)

![](_page_27_Picture_2.jpeg)

- Controller-to-switch: from the controller to manage or inspect the switch state
	- Features, config, modify state, read state, packetout, etc
- Asynchronous: send from switch without controller soliciting
	- Packet-in, flow removed/expired, port status, error, etc
- Symmetric: symmetric messages without solicitation in either direction
	- Hello, Echo, etc.

![](_page_28_Picture_0.jpeg)

![](_page_28_Picture_1.jpeg)

![](_page_28_Picture_2.jpeg)

- Multiple flow tables
- Groups
- MPLS and VLAN tag support
- Virtual ports
- Controller connection failure

![](_page_29_Picture_0.jpeg)

**Pipeline processing (in 1.1)**

![](_page_29_Picture_2.jpeg)

• A switch can have multiple flow tables that are matched in a pipeline fashion.

![](_page_29_Figure_4.jpeg)

(a) Packets are matched against multiple tables in the pipeline

![](_page_30_Picture_0.jpeg)

### **Per table packet processing**

![](_page_30_Picture_2.jpeg)

![](_page_30_Figure_3.jpeg)

 $\circled{1}$  Find highest-priority matching flow entry

#### 2 Apply instructions:

- i. Modify packet & update match fields (apply actions instruction)
- ii. Update action set (clear actions and/or write actions instructions)
- iii. Update metadata

3 Send match data and action set to next table

(b) Per-table packet processing

![](_page_31_Picture_0.jpeg)

![](_page_31_Picture_1.jpeg)

![](_page_31_Picture_2.jpeg)

- Group table: entries and actions
	- To refine flooding
	- Support multicast
	- As a base for rules that apply to multiple flows

![](_page_32_Picture_0.jpeg)

![](_page_32_Picture_2.jpeg)

- Extensible match support
- Extensible set field packet-rewrite support
- IPv6
- Multiple controller enhancements

• Later versions of Openflow specification supports more necessary functions.

![](_page_33_Picture_0.jpeg)

![](_page_33_Picture_1.jpeg)

# **Thanks for your attention!**

### **Vasily Pashkov**

**pashkov@lvk.cs.msu.su**